## **DEV** DAY

LOCATION|JANUARY15,2021

### BETTER TOGETHER WITH **Intel.**

A - 5

## よくある課題を一気に解説! **〜 御社の技術レベルがアップする 2021秋期講習 〜** [AWS Startup ゼミ]

Kazuki Matsuda *Y@mats16k* **Startup Solutions Architect** 

Yuichiro Saito @koemu **Startup Solutions Architect** 

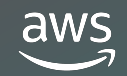

© 2021, Amazon Web Services, Inc. or its affiliates. All rights reserved.

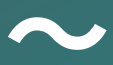

## **Aboutus**

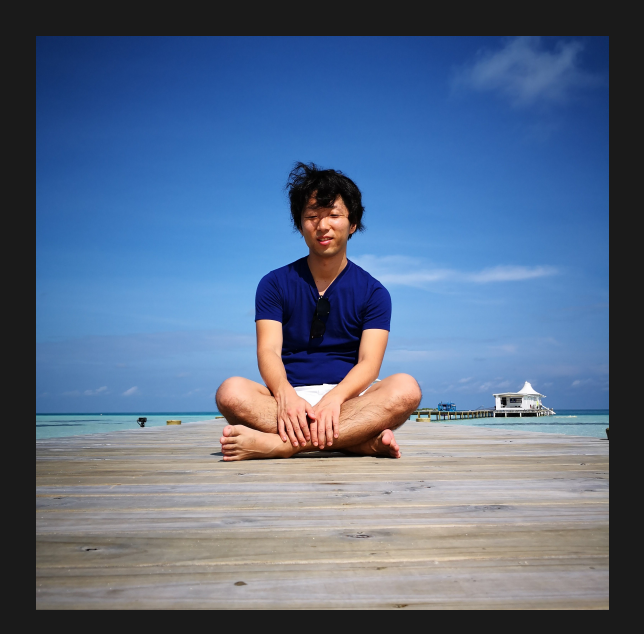

### 松田 和樹 **y** @mats16k スタートアップ ソリューションアーキテクト 創業期のスタートアップに2人目のエンジニア として入社し、 上場前まで幅広い業務(SRE、データエンジニア、アプリ開発、 情シス、採用、監査対応)に従事。現在は、スタートアップの お客様の⽀援をしながら 次のキャリアを模索中。

齋藤祐一郎 Y@koemu スタートアップ ソリューションアーキテクト

バックエンドのソフトウェアエンジニアとして、数々のスタート アップ企業に勤務。直近では CtoCサービス、FinTech(決済)の 開発・運用に携わり、IPO などを経験。現在は、創業間もない スタートアップ企業様、FinTech企業様の技術支援を担当。

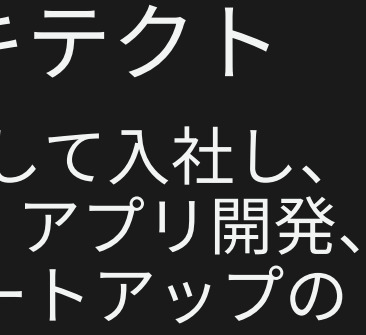

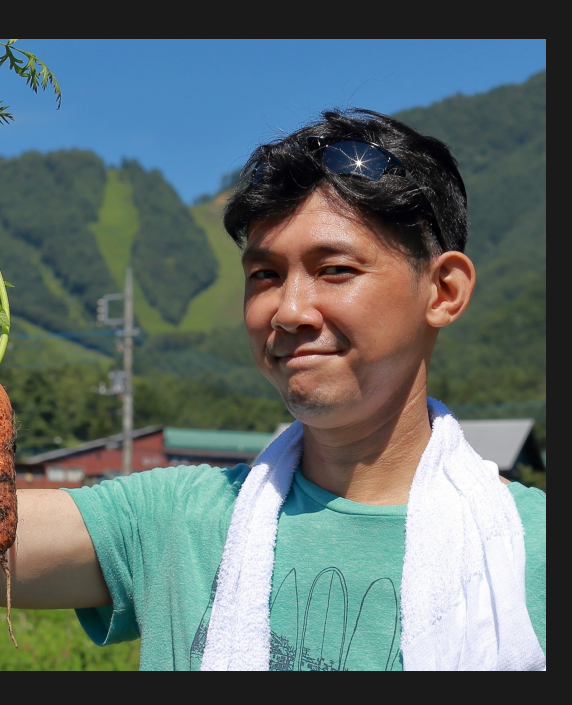

- AWSのスタートアップチームは、 日々受けている技術相談から スタートアップにおける技術的な 課題と傾向を把握
- このスライドは 2021年秋時点での 「あるある」な課題をまとめたもの
- 詳細な解説を全てこのセッション・ 資料で行うのではなく、 「こうしたい」に対して、 「どの様に考えていけばよいか」 を示す逆引き辞典となっている

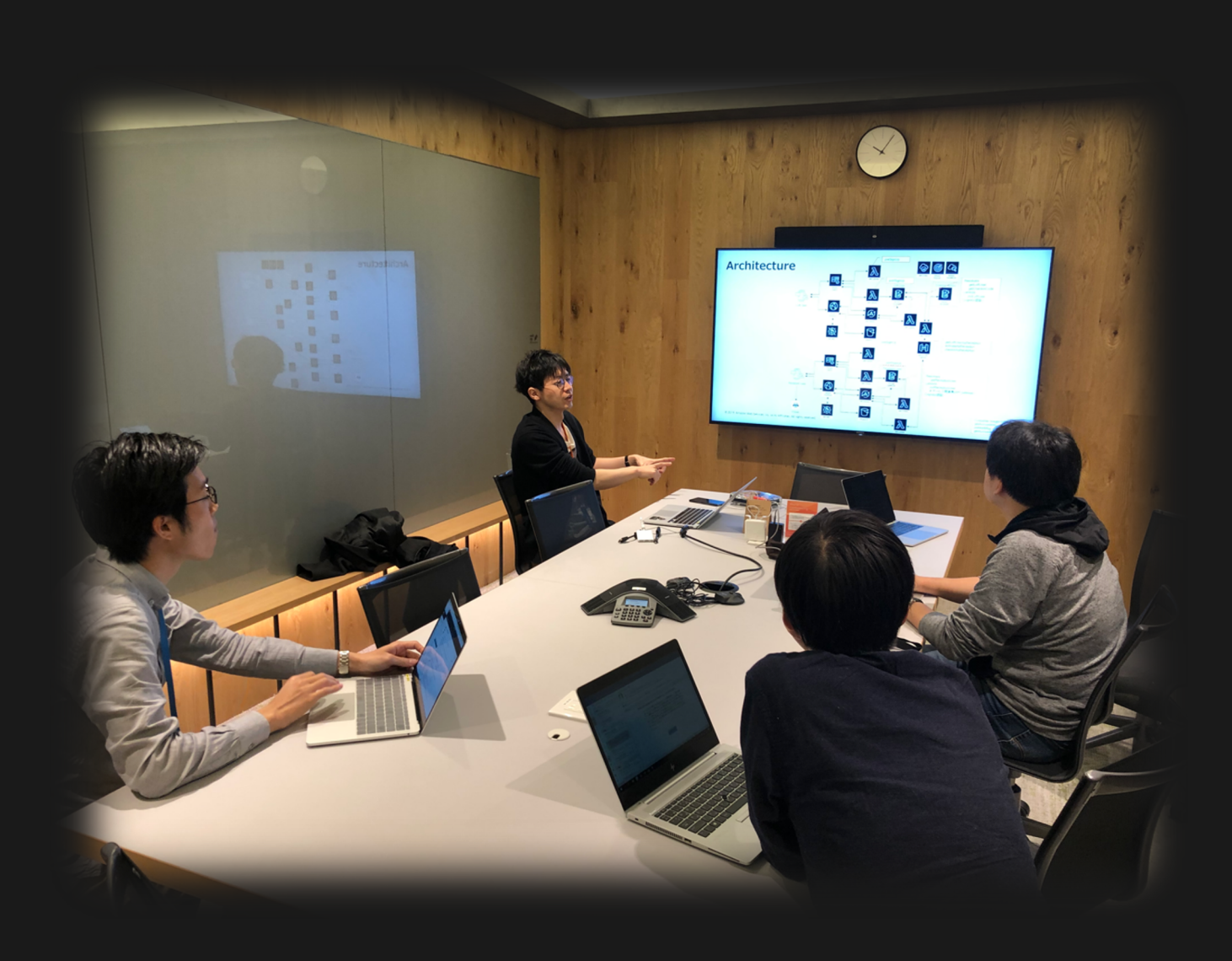

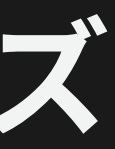

© 2021, Amazon Web Services, Inc. or its affiliates. All rights reserved.

## **[AWSStartupゼミ]よくある課題シリーズ**

## [AWS Startup ゼミ] これま

### 2018 秋期講習 2019 秋期講習 2021 春期講習 2019 春期講習

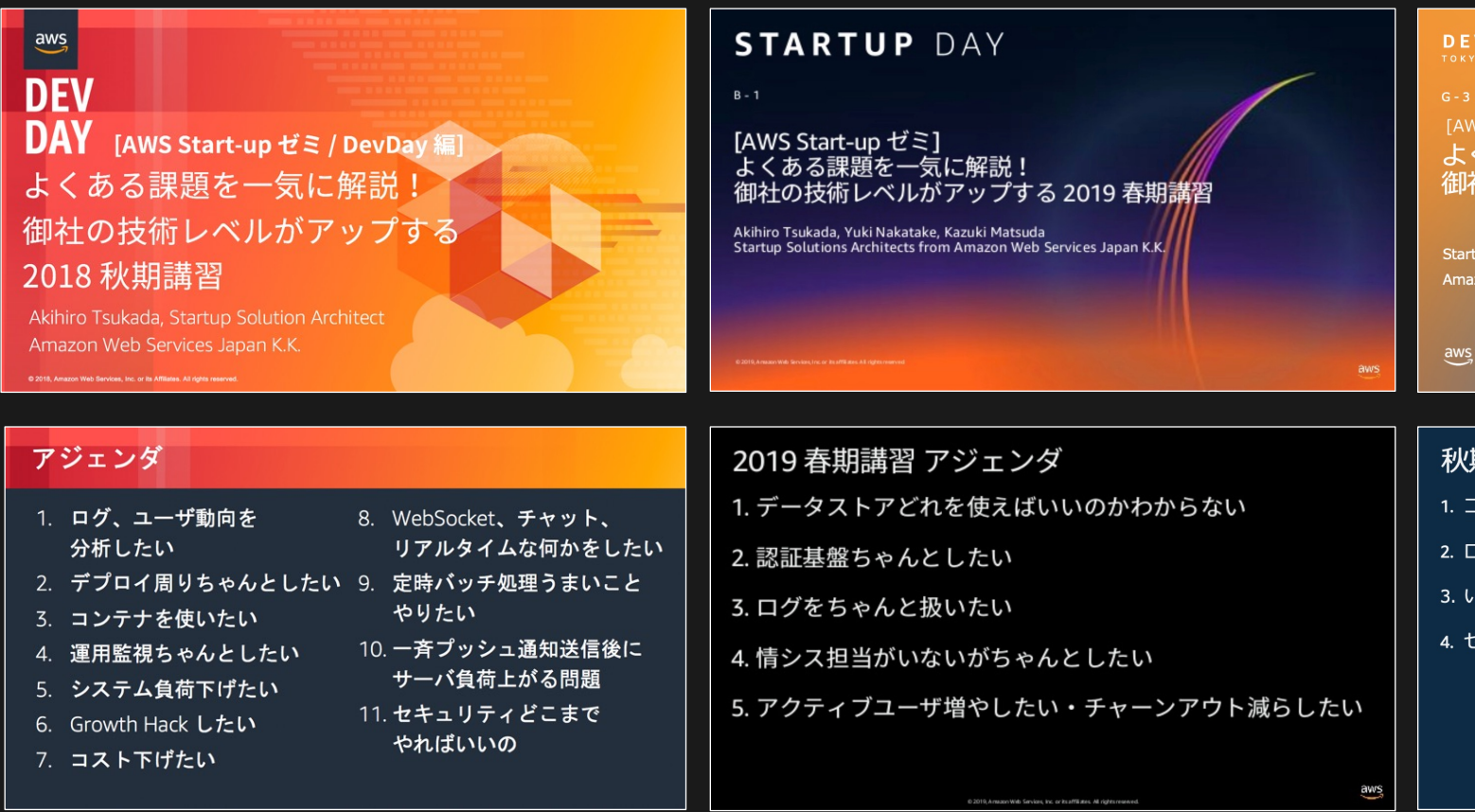

2. CI/CD簡単にやりたい

3. エンタープライズ企業からの要望でオンプレミスへの納品がしたい

4. とりあえず AmazonRDS/Auroraをスケールアップする運⽤をやめたい

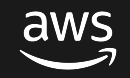

© 2021, Amazon Web Services, Inc. or its affiliates. All rights reserved.

## **2021秋期講習のアジェンダはこちら**

<u>1. 単一の AWS アカウントで開発してきたけど、そろそろ分けたい</u>

## **1.単⼀の AWSアカウントで 開発してきたけど、そろそろ分けたい**

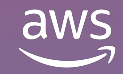

© 2021, Amazon Web Services, Inc. or its affiliates. All rights reserved.

- 「最初に作った AWSアカウントに本番環境も開発環境も⼊っていて、分けたい。。」
- 「AWSアカウント分割してみたけど、アカウント増えてむしろ管理が⼤変になった。。」
- 本当にしたいことは何?
	- 「既存環境に影響を与えること無く、ガバナンスや運⽤を改善したい」
	- 「今後の AWSアカウント増にも備えたい」
- 思考フロー →
	- 1. 移管先の AWS アカウントを用意しよう
	- 2. 本番環境への影響度が低いものから移管しよう
	- 3. ネットワークの疎通が必要な場合は VPC 同士をつなごう

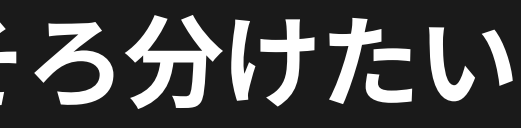

### **単⼀のAWSアカウントで開発してきたけど、そろそろ分けたい**

### • よくいただく課題

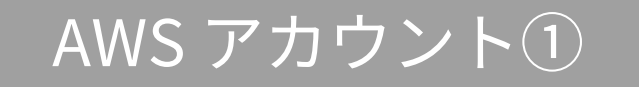

### • リソース移管先の AWSアカウントを⽤意する

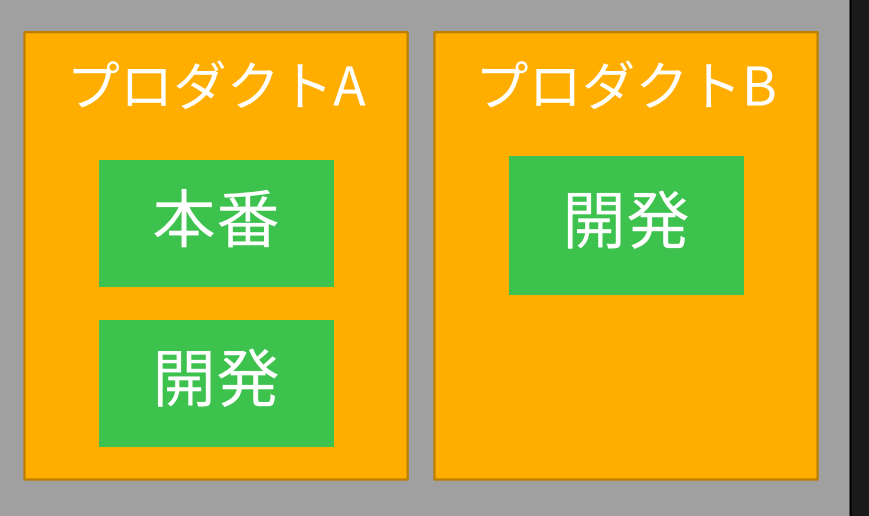

### $\mathsf{AWS}$ アカウント② AWSアカウント③

## **1.移管先の AWSアカウントを⽤意しよう**

- リソース移管先の AWSアカウントを⽤意する
- 単純に増やすと管理が煩雑になるため、AWSControlTower を利⽤して マルチアカウント環境を整備することを推奨
	- (AWS Organizations や AWS Single Sign-On の設定を簡素化することが出来ます)

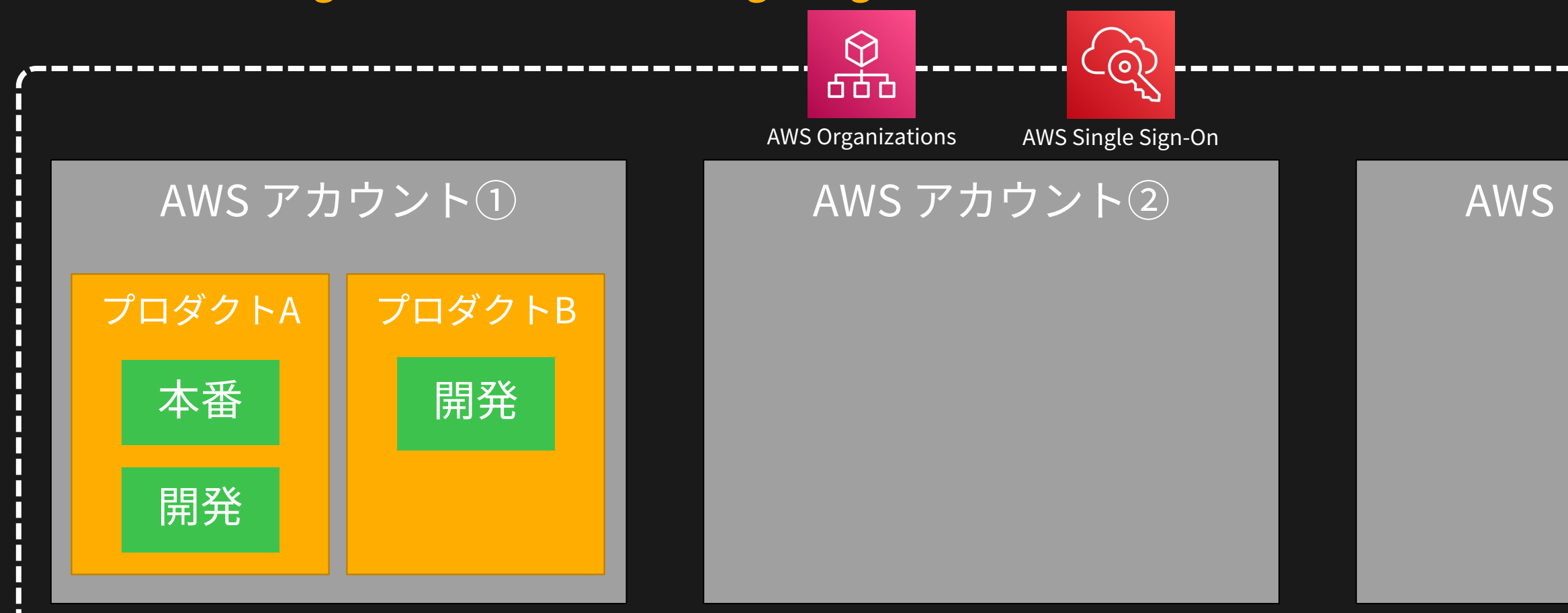

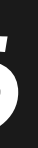

### $\mathcal{P}$ カウント③

## **1.移管先の AWSアカウントを⽤意しよう**

- 本番環境への影響度が低い環境から移管する
	- Infrastructure as Code が実践できている場合は移行が容易
	- データについては別途移管が必要な点に注意
- 本番環境の整理を⽬的に、別アカウントに再構築するのも選択肢のひとつ

## **2.本番環境への影響度が低いものから移管しよう**

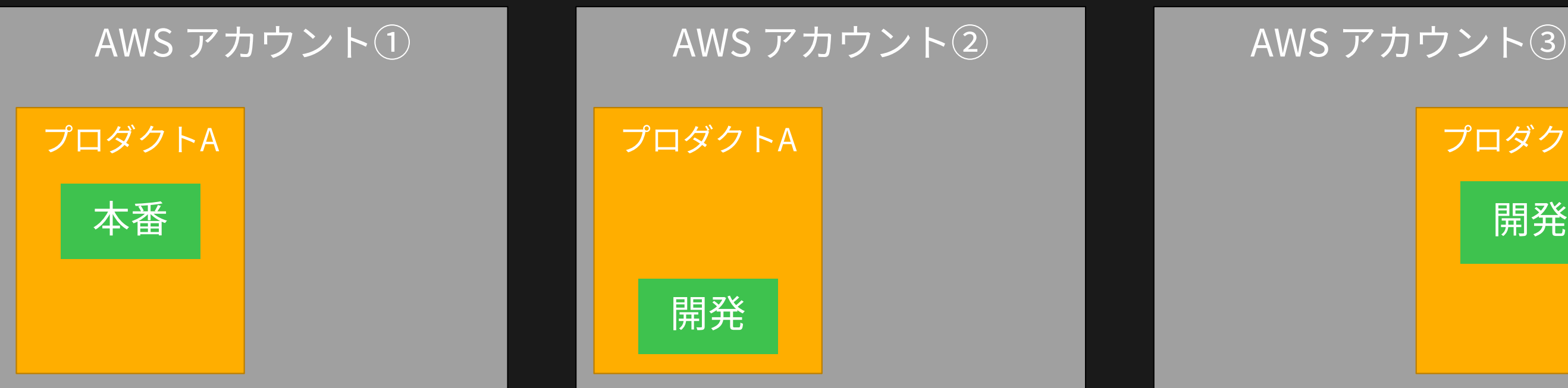

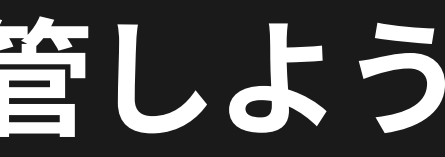

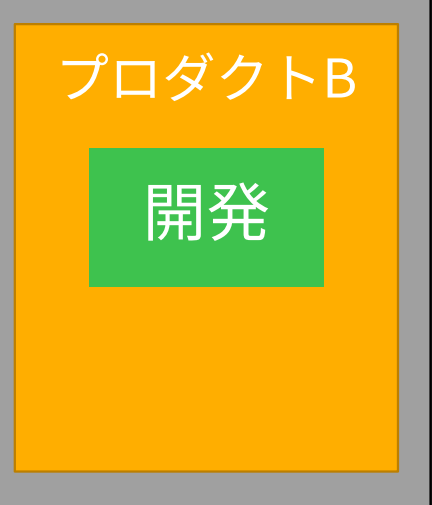

- 必要に応じて VPCPeering や TransitGateway 等で VPC間をつなぐ
	- IPアドレスの範囲が被らないように注意する
	- 恒久対応 or暫定対応 なのかを明確にする
- 通信が⽚⽅向の場合は PrivateLink の利⽤も検討する

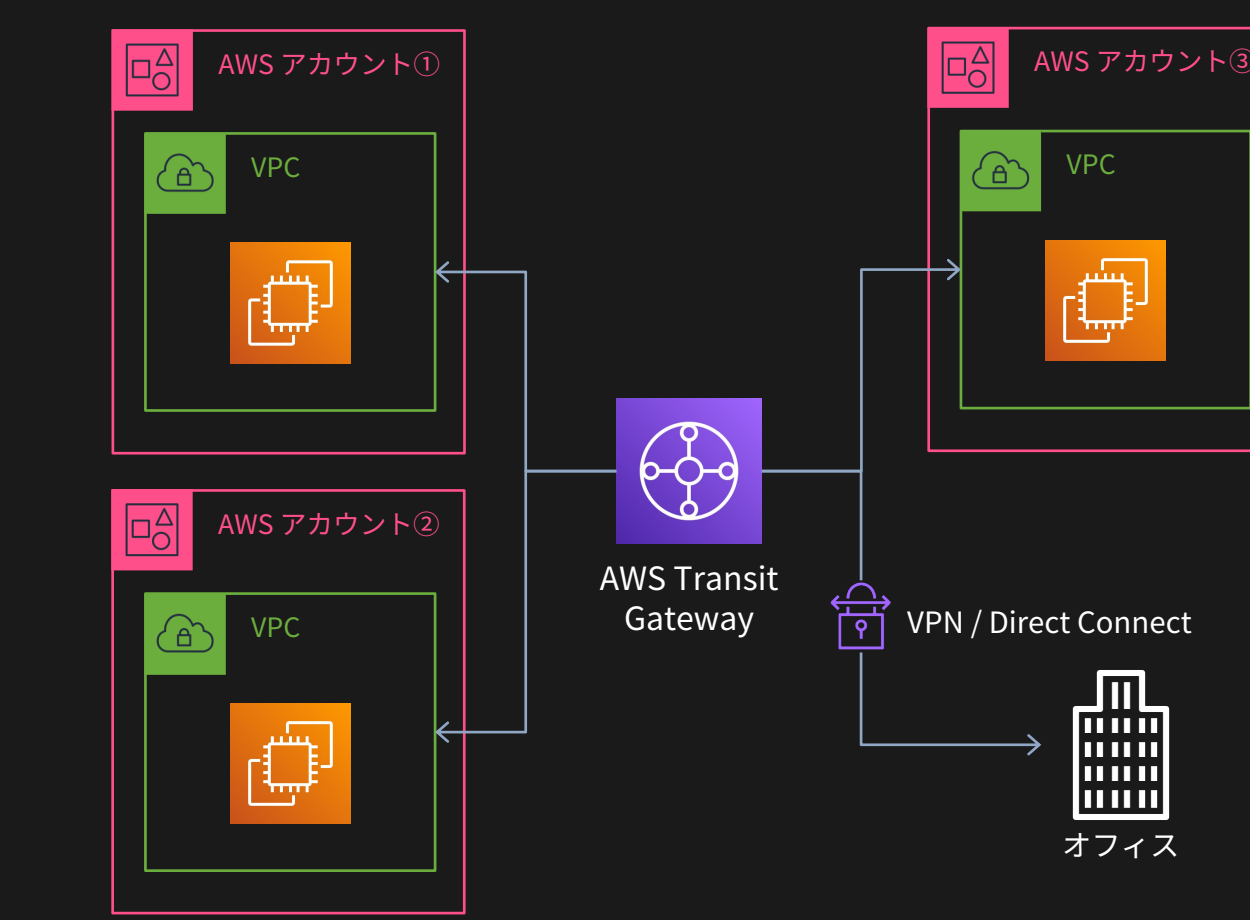

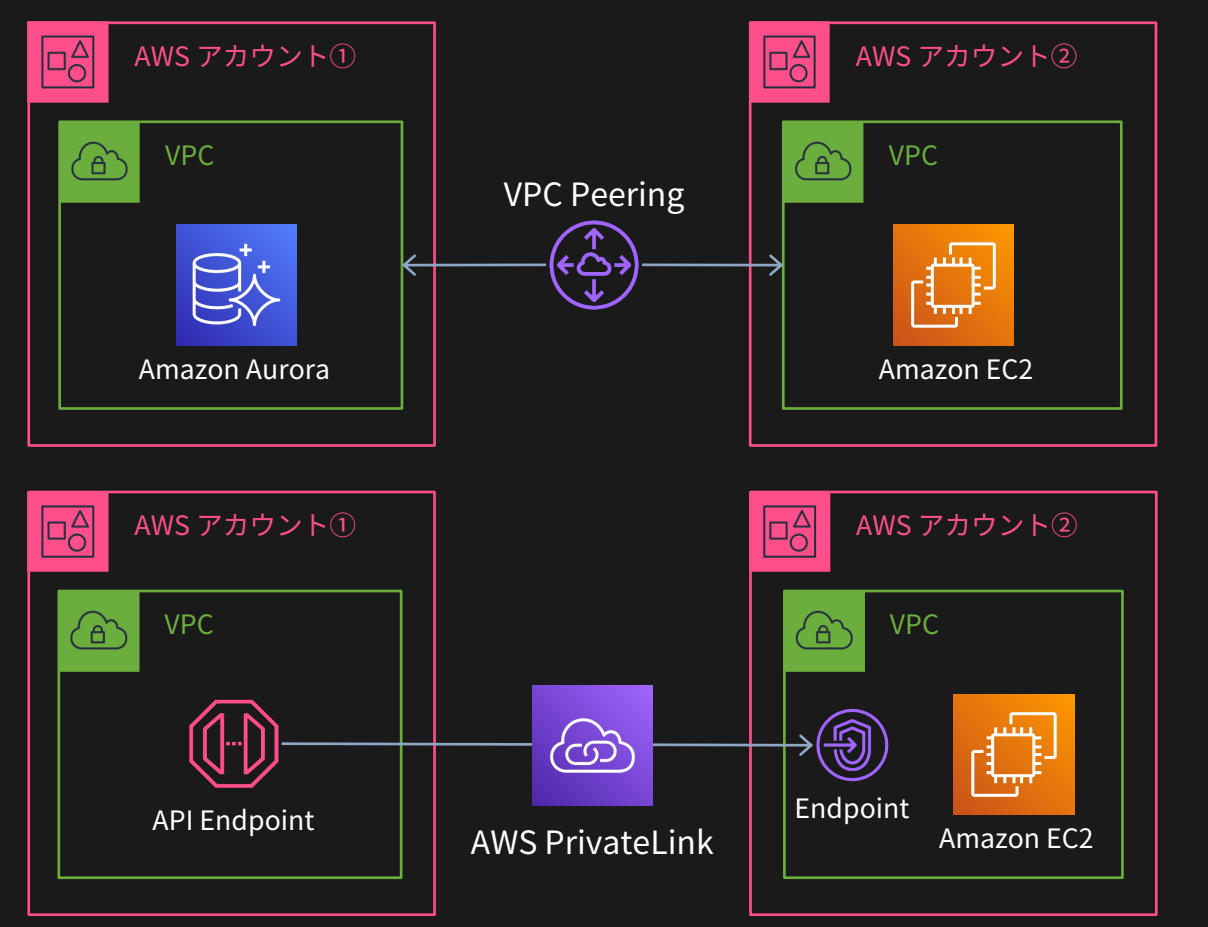

## **3.ネットワークの疎通が必要な場合は VPC同⼠をつなごう**

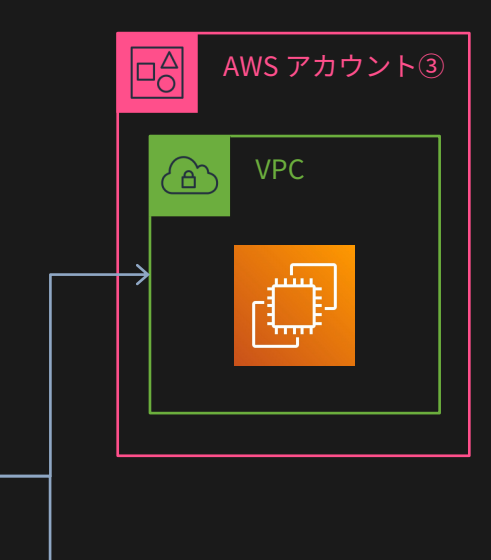

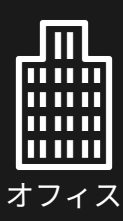

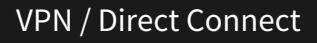

## **実装時の[参](https://d1.awsstatic.com/webinars/jp/pdf/services/20201021_AWS-BlackBelt-VPC.pdf)[考資](https://youtu.be/JAzsGRS_o4c)料と事例[集](https://d1.awsstatic.com/webinars/jp/pdf/services/20200722_AWSBlackbelt_%e3%82%b7%e3%83%b3%e3%82%b0%e3%83%ab%e3%82%b5%e3%82%a4%e3%83%b3%e3%82%aa%e3%83%b3%e3%81%ae%e8%a8%ad%e8%a8%88%e3%81%a8%e9%81%8b%e7%94%a8.pdf)**

### • AWSサービス別資料集

- AWS アカウント シングルサインオンの設計と運用 (資料
- Amazon VPC (資料 | 動画)
- AWS Transit Gateway (資料 |動画)

### AWS Summit / AWS Dev Day / その他イベン

- マルチアカウント運用での権限移譲と統制の両立 AWS
- マルチアカウント管理の基本 AWS Expert Online 2021
- 増加するシステムをマルチアカウントで効率よく管理す
- Using AWS Control Tower to govern multi-account AWS envir
- Managing Multi-Account AWS Environments Using AWS

### • その他の資料 /Blog記事

- <u>スタートアップにおけるマルチアカウントの考え方と AV</u>
- AWS Control Towerを利用したマルチアカウント管理と

## **2.CI/CDを簡単にやりたい**

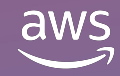

© 2021, Amazon Web Services, Inc. or its affiliates. All rights reserved.

- 「 CI/CDを整備したいけど、よくわからん…」
- 「既存環境へのつなぎ込みが難しい…」
- 本当にしたいことは何? <sup>66</sup>
	- 「デプロイを⾃動化したい」
	- 「 CI/CDを通してプロダクトの品質を上げたい、開発効率を上げたい」

### • 思考フロー 2

1. 自動デプロイが組み込み済みのプロダクトを使おう

- 2. ツールチェーンが提供するデプロイパイプラインを利用しよう
- 3. プロダクトとツールの特性を理解し、⾃分で実装しよう

## **CI/CDを簡単にやりたい**

### • よくいただく課題

「 Continuous Integration / Continuous Delivery 」の略 ※直訳すると、継続的インティグレーション /継続的デリバリー

CI/CD は、アプリケーション開発を効率化する仕組みや開発手法のことで、 単一の技術を指すものではない

CI/CD パイプラインのイメージ

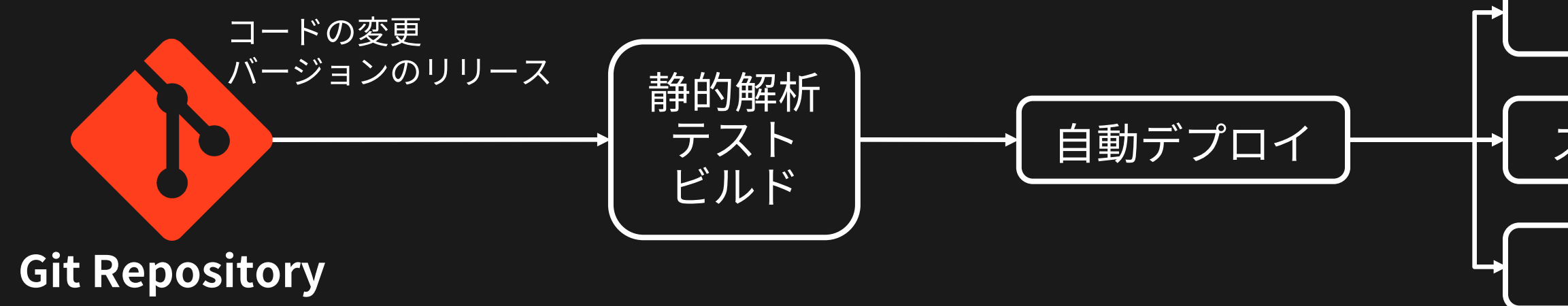

### 本番環境

### ステージング環境

### テスト環境

## **0.CI/CDとは**

AWSには GitHubと接続するだけでデプロイ可能なサービスがある

- AWSAmplifyConsole :静的サイト、SPAのフロントエンド
	- ブランチごとのホスティング、プルリクエストのプレビュー、Basic認証
	- (バックエンドの API等も AmplifyCLIで構成していれば可能だが、今回は割愛)
- AWS App Runner : Python3, Node.js12 製のアプリケーション

## **1.⾃動デプロイが組み込み済みのプロダクトを使おう**

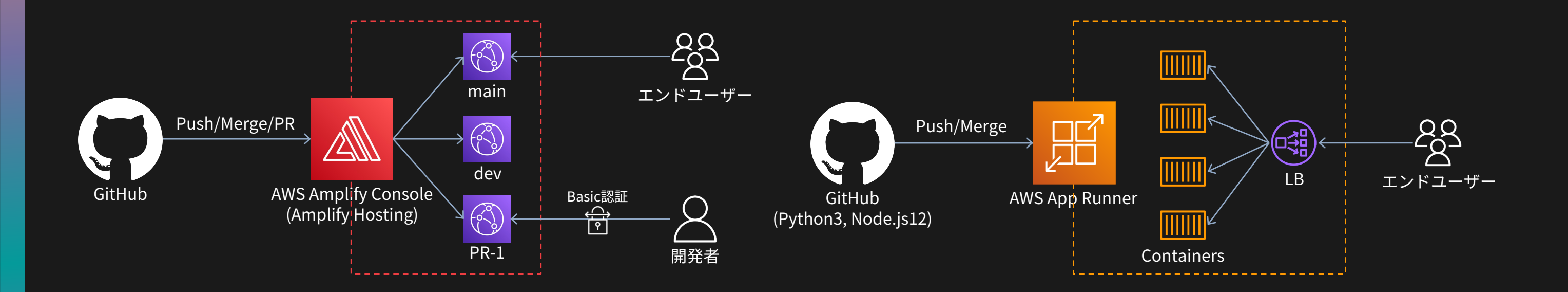

AWSには GitHubと接続するだけでデプロイ可能なサービスがある

- AWS Amplify Console : 静的サイト、SPAのフロントエンド
	- ブランチごとのホスティング、プルリクエストのプレビュー、Basic認証
	- (バックエンドの API等も AmplifyCLIで構成していれば可能だが、今回は割愛)
- AWS App Runner : Python3, Node.js12 製のアプリケーション
	- その他のランタイムもコンテナイメージを持ち込むことで対応可能

## **1.⾃動デプロイが組み込み済みのプロダクトを使おう**

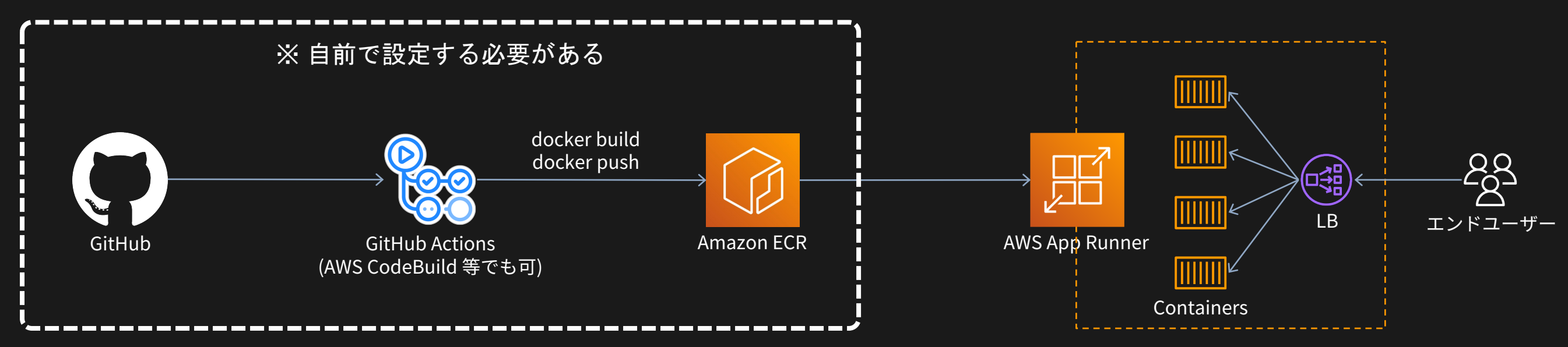

AWSが提供するツールや OSSによっては、デプロイパイプラインを 簡単に構築できるサブコマンドやオプションが提供されている。

- AWS Copilot CLI
	- Amazon ECS や AWS App Runner を利用したコンテナアプリケーション
- AWS SAM Pipelines (Serverless Application Model)
	- サーバーレスアプリケーション
	- ・ AWS CodePipeline の他、Jenkins, GitLab CI/CD, GitHub Actions 向けの雛形も生成可能
- AWS CDK Pipelines (Cloud Development Kit)
	- AWSCloudFormationで構築可能なあらゆるアプリケーション
	- 任意のプログラミング⾔語で記述可能

### **2.ツールチェーンが提供するデプロイパイプラインを利⽤しよう**

実環境が複雑、あるいは仮想マシンのリソースが多いなど抽象化することが難しい場 合は、その環境に合ったデプロイパイプラインを個別に実装してあげる必要がある。

 $\blacktriangleright$  #awsstartup

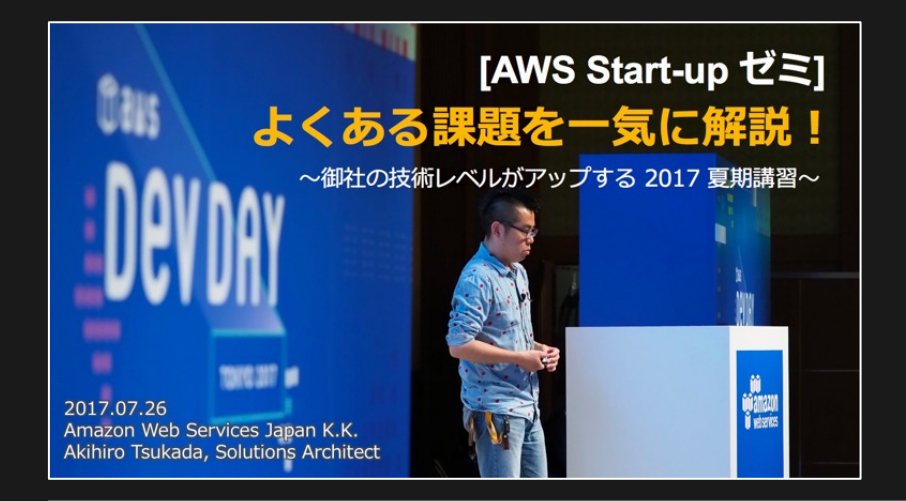

### CI/CDをちゃんとしたい

- ■よくいただく課題◎
	- 「今はSSHで入ってgit pullでデプロイしてるんですが」
	- 「AWSのベストプラクティス知りたい」
- ■本当にしたいことは何?◎
	- 自動化されたリリースプロセスを構築して楽したい
	- まず何をすればいいのか分からないので知りたい!

### ↑ 思考フロー♡

- 1. サーバをステートレスにしよう
- 2. Pull型のデプロイ手段を使おう
- 3. CI/CDパイプラインを構築したくなったら?

DEV DAY 2019.10.03 「AWS Start-up ゼミ1 よくある課題を一気に解説 - 0 4 御社の技術レベルがアップする2019 秋期講習 Startup SAs (Mohican, Zabbio, Mats, Hariby) mazon Web Services Japan K.K.

## **3.プロダクトとツールの特性を理解し、⾃分で実装しよう**

reserved.

### AWS の SA に 相談しよう!

 $\frac{\text{aws}}{\text{a}}$ 

### コンテナの CI/CD ちゃんとしたい

- よくいただく課題 』
	- 「 コンテナ使いたいんだけど、Build とかあって逆にめんどくさくなってる気がする」
	- 「 自動テスト、自動デプロイみたいなのやりたいけどみんなどうしてるの?」
- 本当にしたいことは何?
	- 開発速度を上げ、プロダクトの価値を向上させたい
	- テストをちゃんと⾏い、プロダクトのクオリティを上げたい
	- ⾃動化しつつも状況の把握やロールバック等のハンドリングを適切にやりたい
- 思考フロー ●
- 1. 手作業でのデプロイと決別する
- 2. リビジョンとデプロイメントを連動させることを考える
- 3.マネージドサーヒスを中心にバイブラインを構成する<br>© 2019, Amazon Web Services, Inc. or its affiliates. All rights

## **実装時の[参](https://d1.awsstatic.com/webinars/jp/pdf/services/20200520_AWSBlackBelt_Amplify_A.pdf)[考資](https://youtu.be/A4HOzn7ERqE)料と事[例集](https://docs.aws.amazon.com/apprunner/latest/dg/what-is-apprunner.html)**

- AWSサービス別資料集 /ドキュメント
	- AWS Amplify (資料 |動画), AWS App Runner (ド[キュメ](https://youtu.be/7gjMZRIejoY)ン

### AWS Summit / AWS Dev Day / その他イベン

- AWSの 継続的インテグレーション╱デリバリー総まとめ ための CI / CD ベストプラクティス! - AWS Summit 202
- Code シリーズを利用したパイプラインの自動化入門 AV

### • [その他の資料](https://serverlessland.com/explore/sam-pipelines) /Blog記事

- AWS Amplify でのフルスタックアプリケーションの CI/C
- AWS Copilot によるコンテナアプリケーションの自動デ
- AWS Copilot CLI を使用した永続性を持つ AWS App Run
- Introducing AWS SAM Pipelines: Automatically generat
- AWS SAM Pipelines Serverless Land
- CDK Pipelines: AWS CDK アプリケーションの継続的デリ
- Copilot Primer Workshop AWS workshop studio

## **3.エンタープライズ企業からの要望で オンプレミスへの納品がしたい**

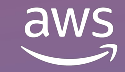

© 2021, Amazon Web Services, Inc. or its affiliates. All rights reserved.

- よくいただく課題
	- 「 エンタープライズ企業から "オンプレミス版の提供"について要望を頂いているが、 対応方針に悩んでいる」
- 本当にしたいことは何?
	- 「 エンタープライズ側のセキュリティ基準を守りながら、安⼼してサービスを提供したい」
	- 「サービス提供側からアプリケーションを管理可能にし、俊敏性を担保したい」
- 思考フロー 3
	- 1. 社外に説明できるように、自社の運用体制を整えよう
	- 2. 閉域網で接続可能なサービスの利用を検討してみよう
	- 3. サービス提供者側からメンテナンスできる仕組みを考えよう

### **エンタープライズ企業からの要望でオンプレミスへの納品がしたい**

- 「オンプレミス」という⾔葉の背景にある懸念について、エンタープラ イズの方にじっくり伺ってみましょう。悩みに寄り添うことで、オンプ レミス版を追加開発をすることなく、クラウドで実現できる別の⽅法が ⾒つかるかもしれません。
- こんな質問を投げかけてみると良いでしょう。
	- 「現在の私たちのサービスの、どの部分にどのようなご懸念をお持ちでしょうか。」
	- 「御社内でクラウドサービスを利⽤する際に、規定されたルールはありますか。」
		- 外部発注する際の規定
		- 使用可能なAWSのサービスが定められている場合はその内容
		- 保存しているデータとその管理⽅法
	- 「現在、他のクラウド版のSaaSをご利用いただいていますでしょうか。もし利用されている 場合、どのような形でしょうか。」

### **0.エンタープライズ側が、どのような懸念を持っているか確認しよう**

- 「スタートアップ企業は内部統制が発展途上であり、組織として適切な |データの取り扱う仕組みが十分ではない」と先入観で思われていること があります。この懸念を払拭できる説明ができることも⼤切です。
- AWS Well-Architected Framework
	- クラウド設計・運⽤のベストプラクティス集
	- これをもとに現状をレビューし、必要に応じ改善を踏まえ、⾃社のシステムの状態を説明可 能にします。

## **1.社外に説明できるように、⾃社の運⽤体制を整えよう**

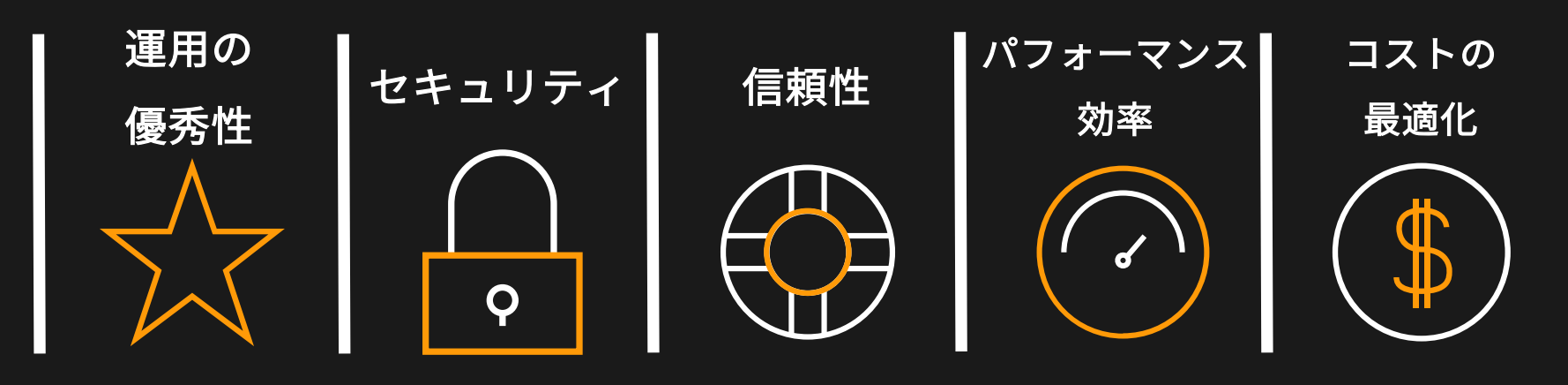

- パブリックネットワーク(インターネット)を直接経由することなく、 AWS上にあるサービスを提供することができます。
- AWSPrivateLink :VPCエンドポイントとして AWSアカウントを跨いで サービスを提供可能

## **2.閉域網で接続可能なサービスの利⽤を検討してみよう**

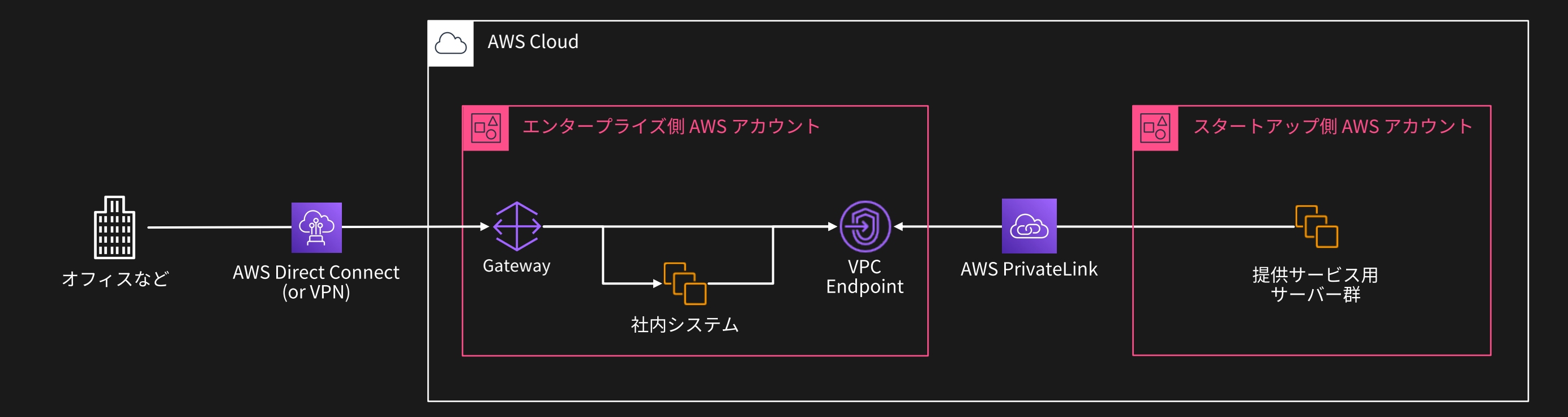

### たとえば、

• Amazon ECS Anywhare : お客様自身で管理している IT インフラ上の 仮想マシンを Amazon ECSクラスタに参加させることが可能

### **3.サービス提供者側からメンテナンスできる仕組みを考えよう**

エンタープライズ側のシステムにカスタマイズして導入する場合でも、 AWS を通じアプリケーションを管理・運用する方法があります。

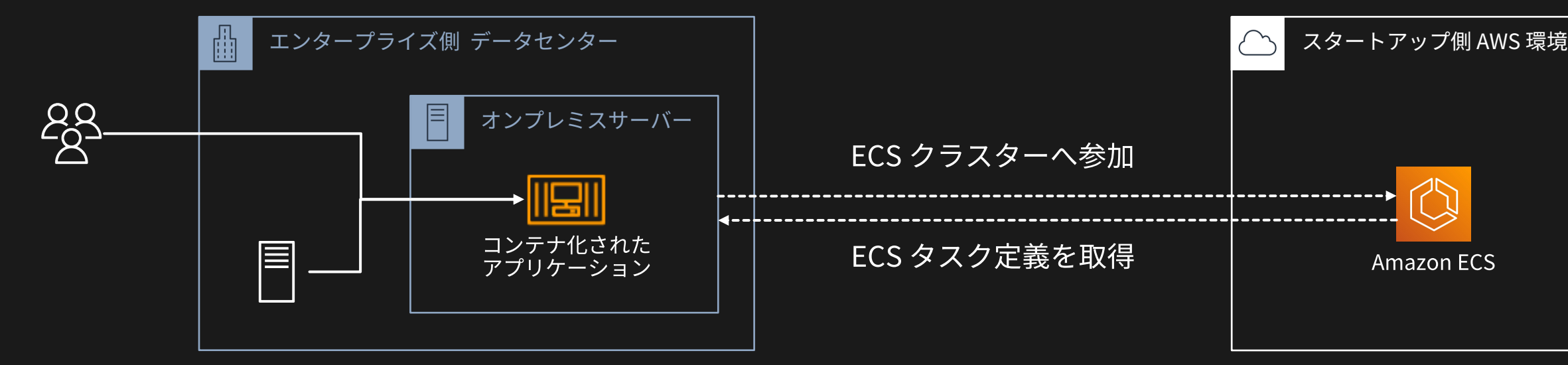

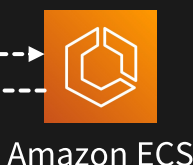

## **実装時の参考資料と[事例](https://d1.awsstatic.com/webinars/jp/pdf/services/20181211_AWS-BlackBelt-Well-Architected.pdf)[集](https://youtu.be/jMJFFo1Oybo)**

- AWS サービス別資料
	- AWS Well-Architected Framework (資料 | 動画
	- Amazon Virtual Private Cloud (VPC) (資料 | 動画
	- AWS Direct Connect (<u>資料</u> | <u>動画</u> | Blog)
- [ホワイトペーパー](https://aws.amazon.com/jp/blogs/startup/event-report-startupfm-spring-security-workshop-2021/)
	- **Securely Access Services Over AWS PrivateLin**
- その他の資料 /Blog記事
	- <u>Startup.fm 新春特別企画 AWS セキュリティ!</u>
	- Building an Amazon ECS Anywhere home lab
	- Securing access to AMIs in AWS Marketplace

## **4.とりあえず AmazonRDS/Auroraを スケールアップする運⽤をやめたい**

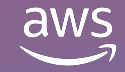

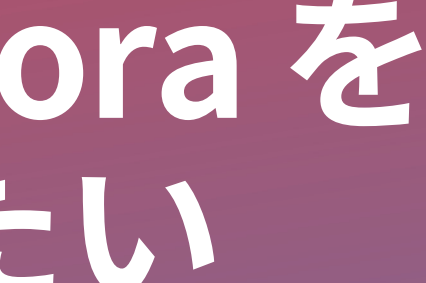

© 2021, Amazon Web Services, Inc. or its affiliates. All rights reserved.

- よくいただく課題
	- 「事業の伸びに合わせてスケールアップを繰り返しているが、コストが嵩んできている…」
	- 「突然 DBからの応答がなくなったり遅くなったりし、ひどい時は再起動しかできなくなる」
- 本当にしたいことは何?
	- 「事業の成⻑に対応できる、スケーラブルなプロダクトにしたい」

### • 思考フロー ※

- 1. リードレプリカを利用して、参照をスケールアウトさせよう
- 2. キャッシュを活用して、参照負荷を軽減しよう
- 3. キューを活用して、書き込み負荷を軽減しよう
- 4. 即時性が求められる書き込みが多量に発⽣するテーブルは NoSQLへの移⾏を検討しよう

### **とりあえずAmazonRDS/Auroraをスケールアップする運⽤をやめたい**

- Amazon RDS/Aurora には、 RDS Performance Insights という、 パフォーマンスの統計を取るサービス があります。 問題のあるクエリの調査が可能。
	- 1. Index が効いておらず参照コストが高い SQL
	- 2. アプリケーション側から N+1の問い合わせが あり結果として時間がかかるもの
	- 3. 集計関数を用いており1回あたりに取り出す レコード数が多くなりDBサーバに負荷をかけて いるもの

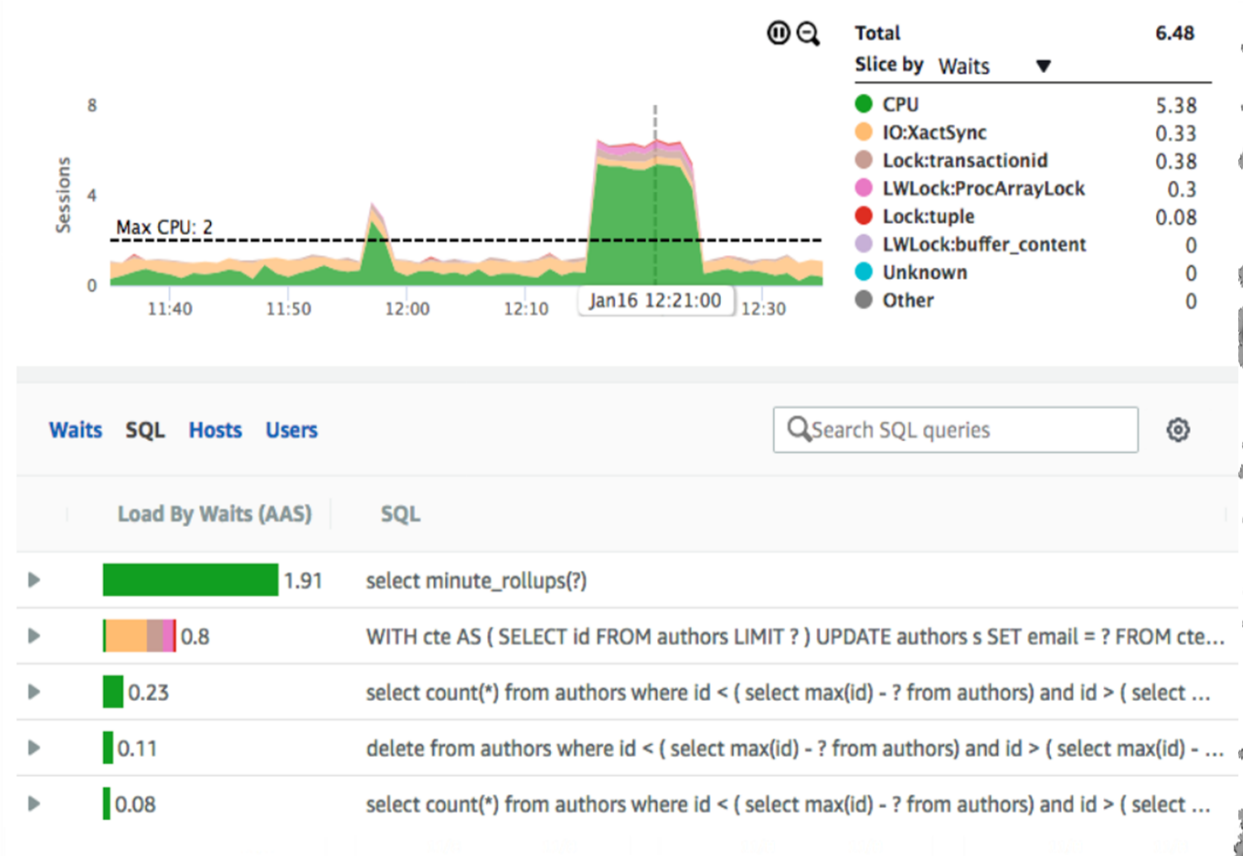

## **0.「推測するな、計測せよ。」**

- Amazon RDS/Aurora はリードレプリカを 増やすことが可能。
	- 参照専⽤のインスタンスを⽤意することで、ライター インスタンスの負荷を軽減することができます。
- リードレプリカを利⽤にあたっては、 アプリケーション側で参照時に専用の エンドポイントを利用するよう 実装する必要がある。

### **1.リードレプリカを利⽤して、参照をスケールアウトさせよう**

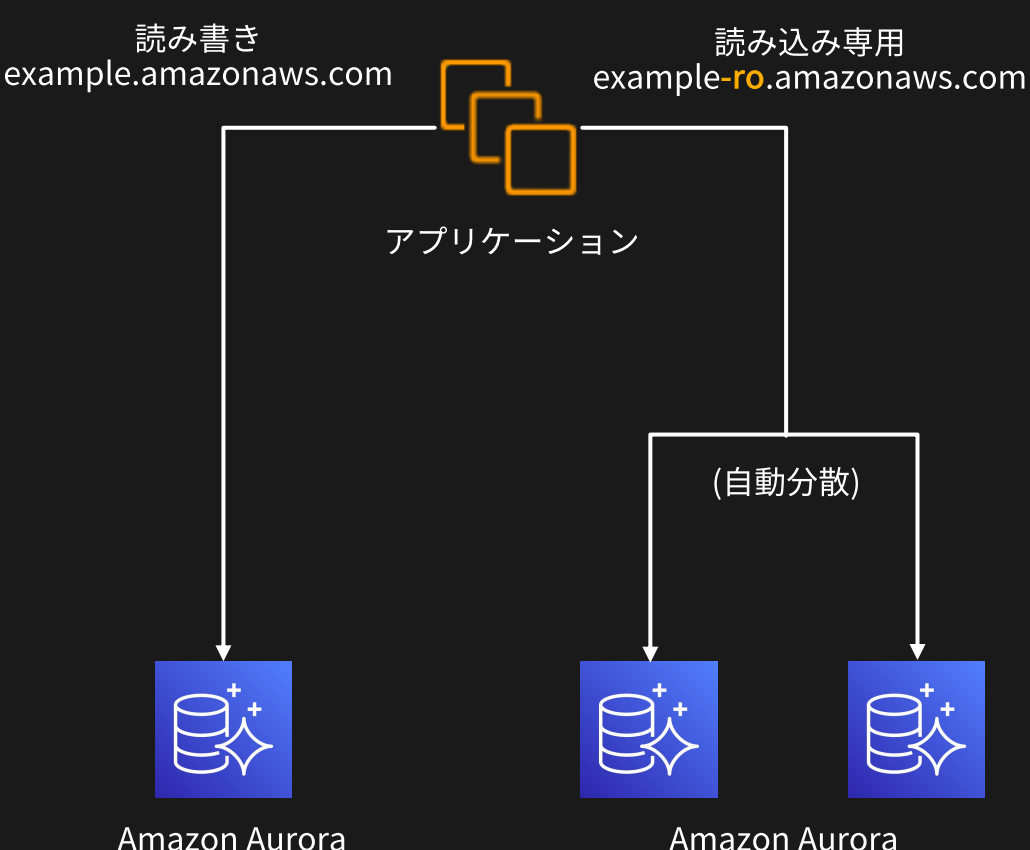

Writer

**Read Replica** 

- RDBMSの問い合わせ結果をキャッシュし、参照負荷を軽減します。
- AmazonElastiCache:情報をメモリ上に保持することで、問い合わせ 速度を上げられます。
	- ⼀度取得した情報を ElastiCacheにキャッシュする。なお、取得した情報が RDBMS上で 更新された場合、そのキャッシュを破棄しなければデータの不整合が発⽣する。
- AmazonCloudFront:Webページ・APIレスポンスをキャッシュします
	- 更新頻度が⾼くない/ユーザー毎にカスタマイズ不要なWebページや、マスタデータに効果的。

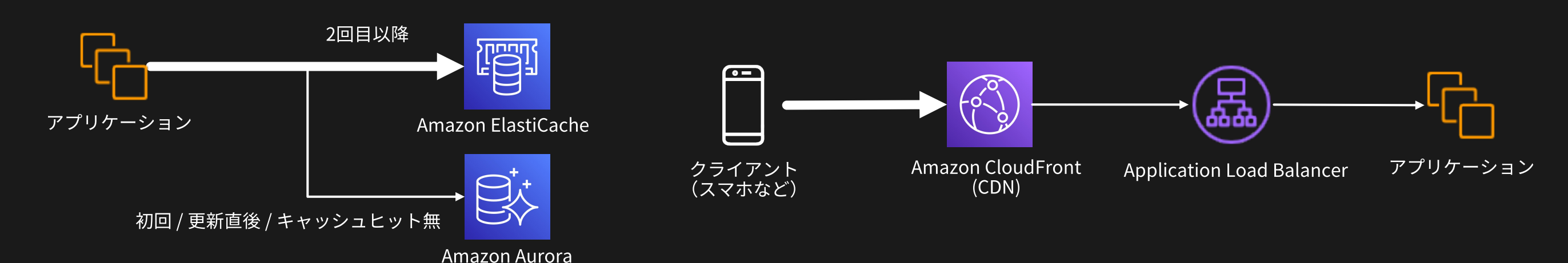

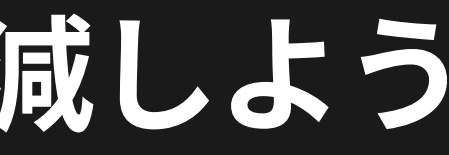

## **2.キャッシュを活⽤して、参照負荷を軽減しよう**

- 書き込み内容をキューに溜め、処理を1〜数個に直列化し、負荷を軽減 します。
- AmazonSQS:⾮同期処理を実現するメッセージキューイングサービス
	- 書き込む情報を SQSに溜め込み、別のプログラムが⾮同期に順次 RDBMSに書き込むなどの 処理を実現できます。

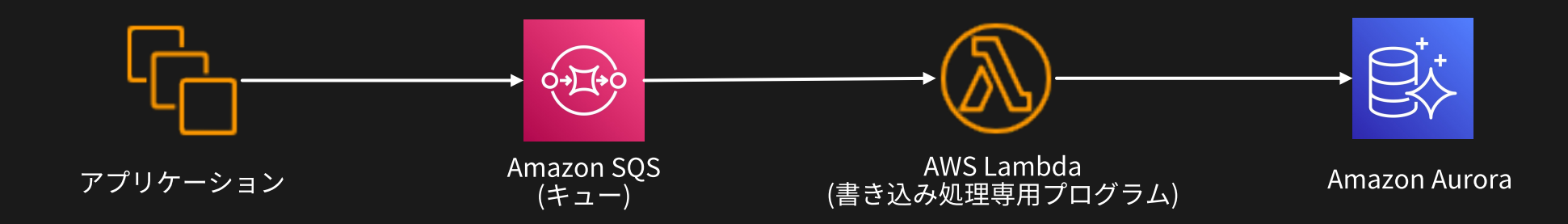

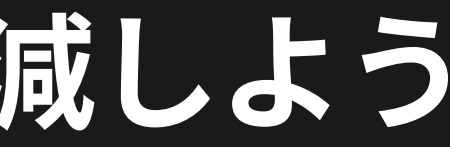

## **3.キューを活⽤して、書き込み負荷を軽減しよう**

- RDBMSは、ライターインスタンスは原則1つのみで、アプリケーション 改修なしでの書込み負荷対策にはスケールアップ以外にはありません。
- AmazonDynamoDB:低レイテンシで、読み書き共にスケールする NoSQLデータベースサービス
	- 書込み処理⾃体を DBMS側でスケールでき、根本的な対応が可能です。 ただしアプリケーションの改修が必要です。

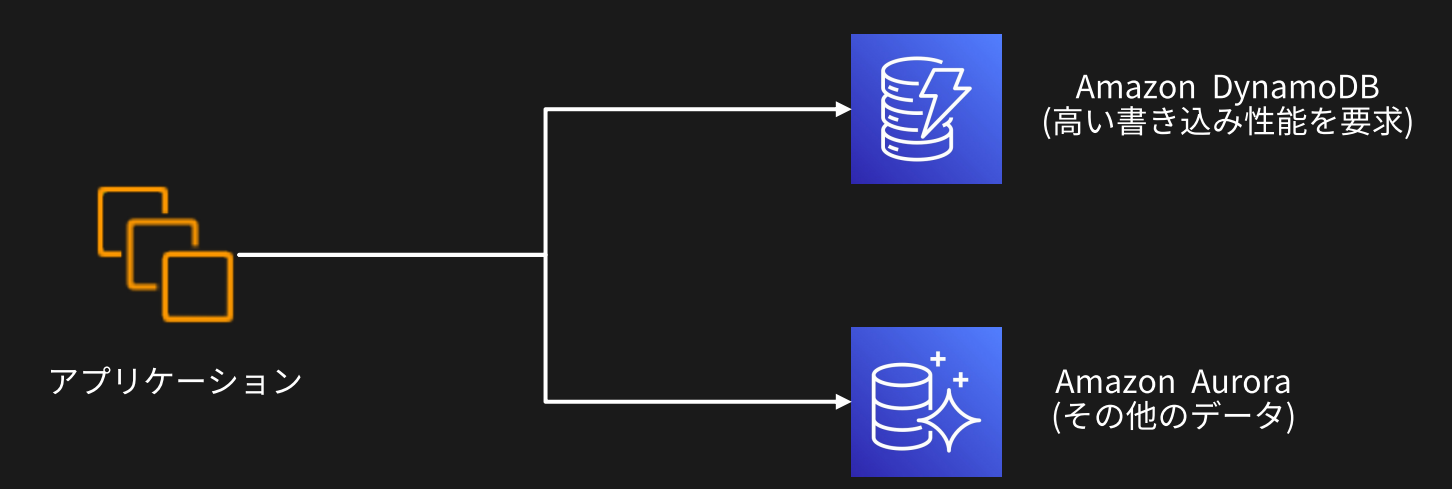

## **4.即時性が求められる書き込みが多量に発⽣する テーブルは NoSQLへの移⾏を検討しよう**

## **実装時の参考資料と事[例集](https://d1.awsstatic.com/webinars/jp/pdf/services/20181225_AWS-BlackBelt_DynamoDB.pdf)**

- AWS サービス別資料
	- Amazon Aurora MySQL Compatible Edition ユースケー
	- Amazon DynamoDB Advanced Design Pattern (資料 |動
	- Amazon DynamoDB (資料), Amazon ElastiCache (資料),
- AWSBlog/ハンズオン
	- Amazon Aurora Serverless と Amazon ElastiCache を使
	- Performance Insights を使用して Amazon Aurora の My
	- Level Up Your Games with Amazon Aurora

### • その他の資料

- Active Record で複数のデータベース利用 (Ruby on Rails
- Laravel8.xデータベース:準備 (PHP)
- AWS モダンアプリケーション開発 ホワイトペーパー -コ

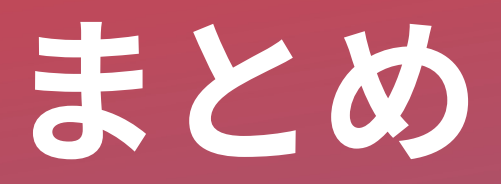

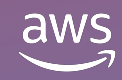

© 2021, Amazon Web Services, Inc. or its affiliates. All rights reserved.

2. CI/CD簡単にやりたい

3. エンタープライズ企業からの要望でオンプレミスへの納品がしたい

4. とりあえず AmazonRDS/Auroraをスケールアップする運⽤をやめたい

**まとめ**

**2021 秋期講習のアジェンダは以下のとおりでした**

### 1. 単一の AWS アカウントで開発してきたけど、そろそろ分けたい

# **Thankyou!**

Kazuki Matsuda (@mats16k) **Startup Solutions Architect** 

Yuichiro Saito (@koemu) **Startup Solutions Architect** 

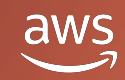

© 2021, Amazon Web Services, Inc. or its affiliates. All rights reserved.

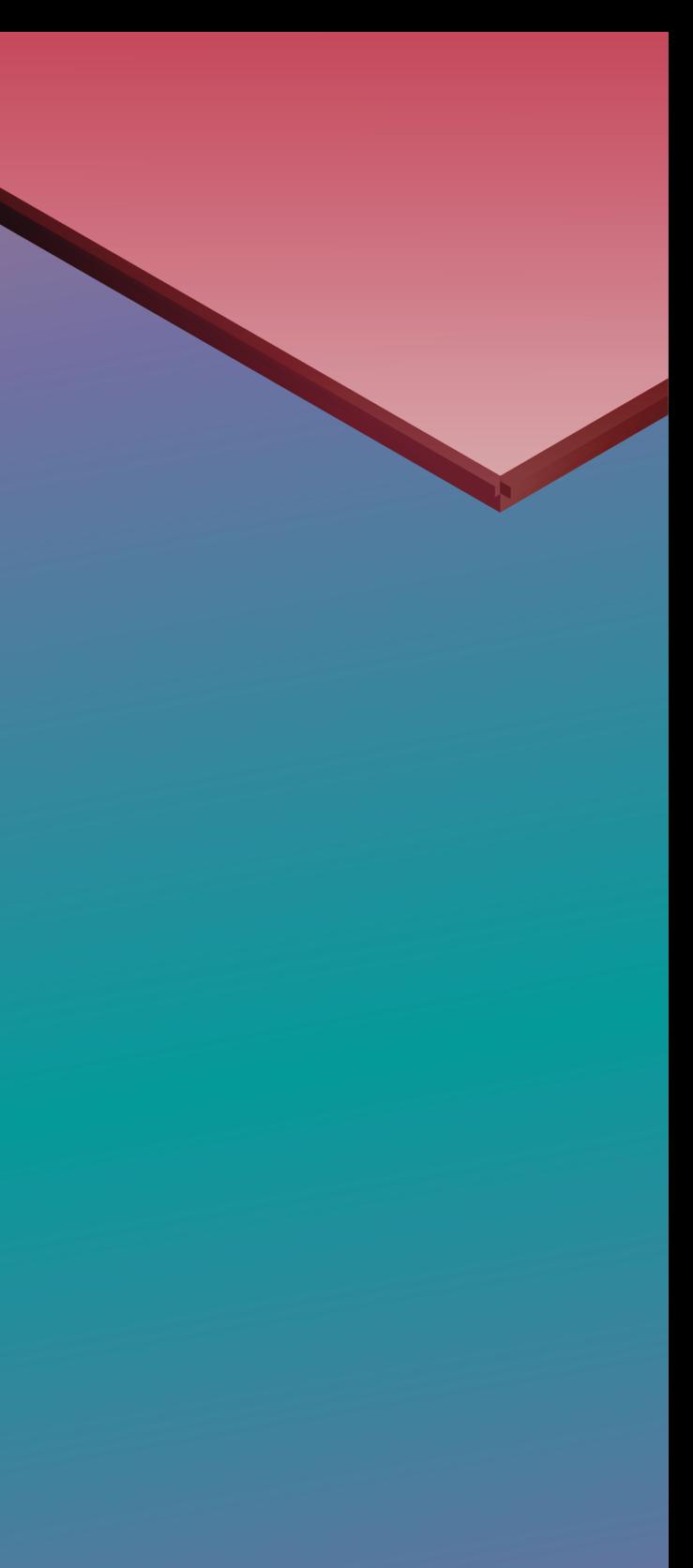